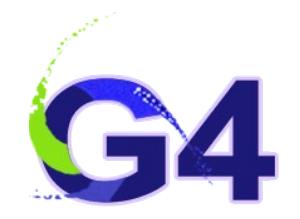

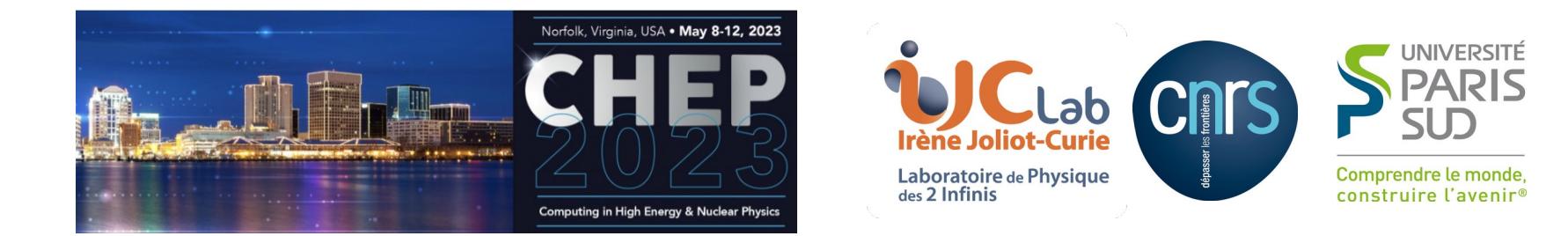

# Analysis Tools in Geant4

## I. Hřivnáčová, G. Barrand

#### IJCLab, Université Paris-Sud, CNRS-IN2P3

26<sup>th</sup> International Conference on Computing in High Energy and Nuclear Physics, May 8 - 12 2023, Norfolk

# Introduction

- Geant4 analysis category provides the users a "light" analysis tool
	- Available directly with Geant4 installation (without a need to link their Geant4 application with an external analysis package)
	- It allows to create and manipulate histograms and ntuples, and write them in the ROOT, AIDA XML, CSV and HDF5 file formats
- Based on the **g4tools** compact package
	- A light and easy to install set of  $C++$  classes that can be used to perform analysis and visialization
	- Pure header code
		- Highly portable (including iOS, Android). Easily embeddable (no "config.h" or specific build tool in the way)
	- Strongly OO, no implicit management, thread safe (no writable statics)
	- See also: [http://gbarrand.github.io](http://gbarrand.github.io/)
- Fully integrated in the Geant4 framework
	- Follows Geant4 coding style and also implements the built-in Geant4 user interface commands

# Example of User Code

#### Extremely simple use:

- All operations are delegated to a **single manager** class
- Addressing to objects via integer indices
- After **booking** the objects, besides their **filling**, users have to call only few manager functions: OpenFile(), Write() and CloseFile()
- Hiding more complex operation behind these user calls ( Eg. merging histograms on the Write() call)

#include *"G4AnalysisManager.hh"*

#### *// Create analysis manager*

**auto** analysisManager = G4AnalysisManager::Instance(); analysisManager->SetVerboseLevel(1);

#### *// Book histograms, ntuple*

```
analysisManager->CreateH1("Eabs","Edep in absorber", 100, 0., 800*MeV);
analysisManager->CreateH1("Egap","Edep in gap", 100, 0., 100*MeV);
//
```

```
analysisManager->CreateNtuple("B4", "Edep and TrackL");
analysisManager->CreateNtupleDColumn("Eabs");
analysisManager->CreateNtupleDColumn("Egap");
analysisManager->FinishNtuple();
```

```
// Open an output file
G4AnalysisManager::Instance()->OpenFile("B4.root");
```

```
// Fill histograms, ntuple
```

```
analysisManager->FillH1(0, value);
analysisManager->FillH1(1, value);
analysisManager->FillNtupleDColumn(0, eabs);
analysisManager->FillNtupleDColumn(1, egap);
AnalysisManager->AddNtupleRow();
```

```
// Save histograms & ntuple
analysisManager->Write();
analysisManager->CloseFile();
```
*Code extracted from Geant4 basic example B4*

I. Hrivnacova @ CHEP 2023, Norfolk 3

#### Functionalities Overview Basic Functionalities

- **First version (2011)**
- $\cdot$  1,2 dimensional histograms
- Single ntuple with columns of int, float and double types
- Single file output
- Cvs, Root, Xml, HBOOK
	- HBOOK format was dropped in 2016
- **Current (2023)**
- $\cdot$  1,2,3 dimensional histograms, 1,2 dimensional profiles
- Ntuples with columns of int, float, double and string types and vectors of these types
	- Single ntuple limitation removed in 2013
- Multiple file output including multiple output formats
	- Single file limitation removed in 2021
- Csv, Root, Xml, HDF5
- **See also: b** HDF5 added in 2018

● *[Integration of g4tools in Geant4 \(CHEP 2013\)](https://iopscience.iop.org/article/10.1088/1742-6596/513/2/022014)*

#### Functionalities Overview Multi-threading & MPI

- The analysis code has been adapted for multi-threading as well as all other Geant4 categories in Geant4 10.0 (2013)
	- Automatic merging histograms with MT (2013), with MPI (2015)
- Merging on flight of ntuples (MT, MPI) with the Root format (2017)
	- Merging options: column-wise (2016), row-wise (2017)

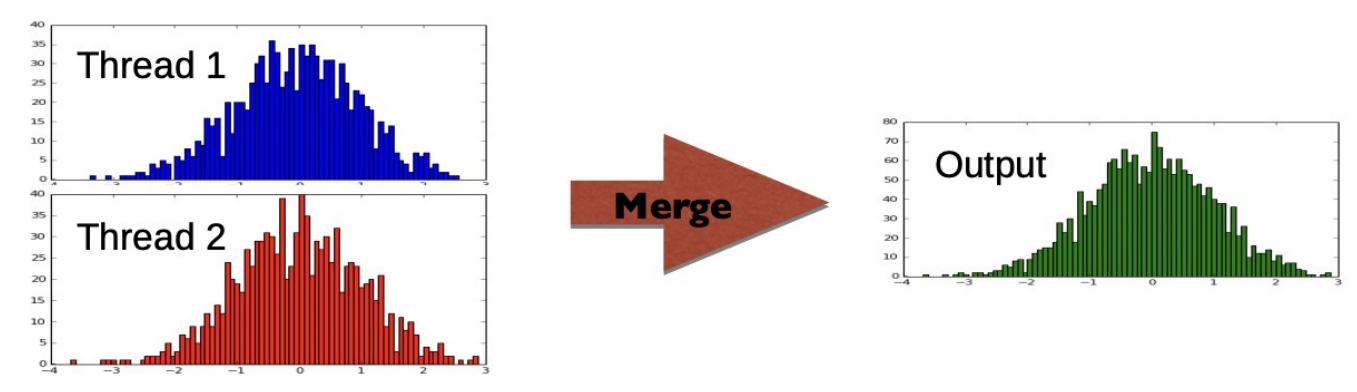

*See also:*

- *[Analysis Tools in Geant4 10.2 and 10.3 \(CHEP 2016\)](https://iopscience.iop.org/article/10.1088/1742-6596/898/4/042018/pdf)*
- *[HDF5 and row-wise ntuple in analysis tools in Geant4 10.4 \(CHEP 2018\)](./HDF5%20and%20row-wise%20ntuple%20in%20analysis%20tools%20in%20Geant4%2010.4%20(CHEP%202018))*

#### New Functionalities Overview Batch & Interactive Graphics

- Interactive plotting since 2021
	- The Geant4 visualization system is equipped to be able to do plotting, then to have a representation (a plot) of 1D or 2D histograms within a Geant4 visualization viewer.
- **Currently only new ToolsSG** visualization driver has this feature
- Batch plotting (since 2016)
	- Users can activate plotting for selected histograms or profiles, the plots will be then saved in a Postscript file

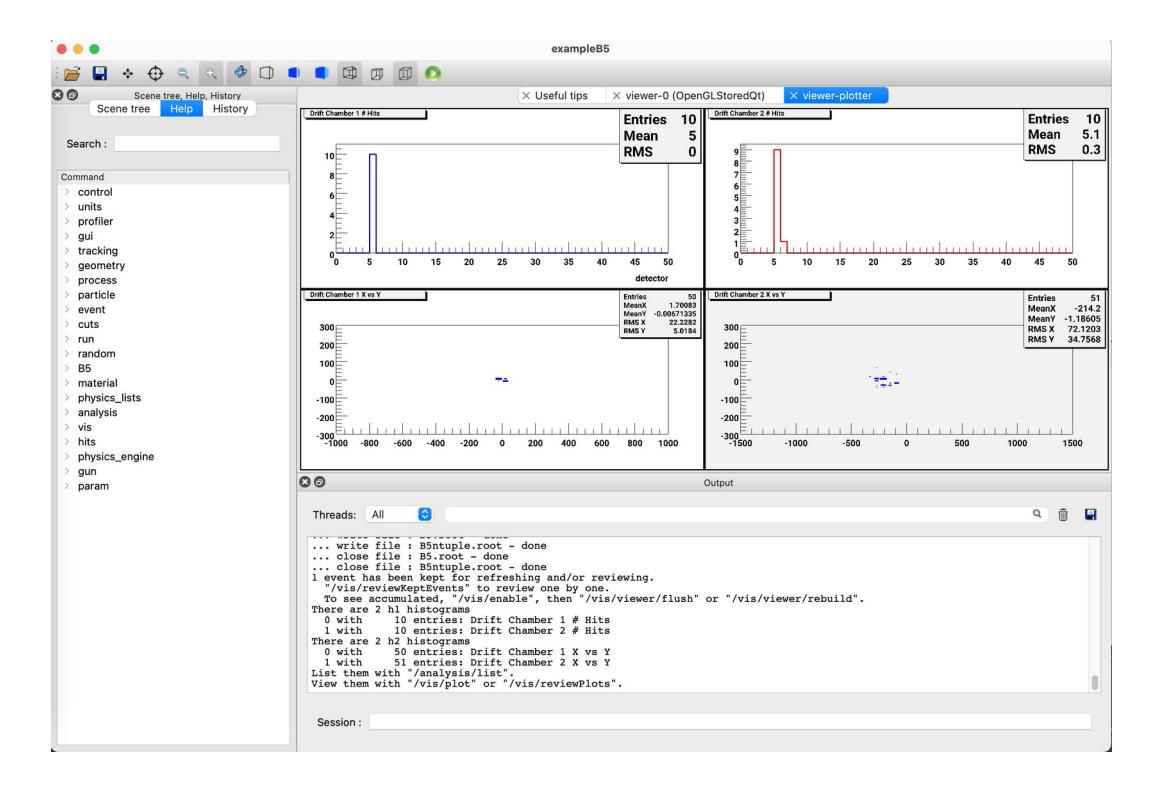

#### New Functionalities Overview Multiple Files Output

• Since 2021, users can choose to write selected objects in a different file than the default one using the G4AnalysisManager functions

```
void SetH1FileName(G4int objectId, const G4String& name);
         //... etc. for H2, H3, P1, P2
void SetNtupleFileName(G4int objectId, const G4String& name);
```
- It is possible to mix output types for histogram and profiles objects, only one output type is supported for ntuples.
- The file names should be provided with an extension (.csv, .hdf5, .root or .xml) unless a default file type is set with a dedicated function
- The corresponding UI commands are also available

## New Functionalities Overview Object Cycles

- Writing the same histogram/profile/ntuple on file several times
- Automatically attributed the cycle number
	- Root IO supports the cycles naturally
		- When eg. a histogram "myhisto" is written more times, we can see in the browser myhisto;1 myhisto;2 etc.
	- For the other output types, the cycle number is appended after the object name:
		- Eg. myhisto.csv, myhisto\_v2.csv, etc.
- **Since 2022**

*An example of a Geant4 run macro with 2 write cycles*

/run/initialize **/analysis/openFile B5.root** # /run/beamOn 30 **/analysis/write** /analysis/reset # /run/beamOn 30 **/analysis/write** /analysis/reset # **/analysis/closeFile**

## Design Evolution First Design (2011)

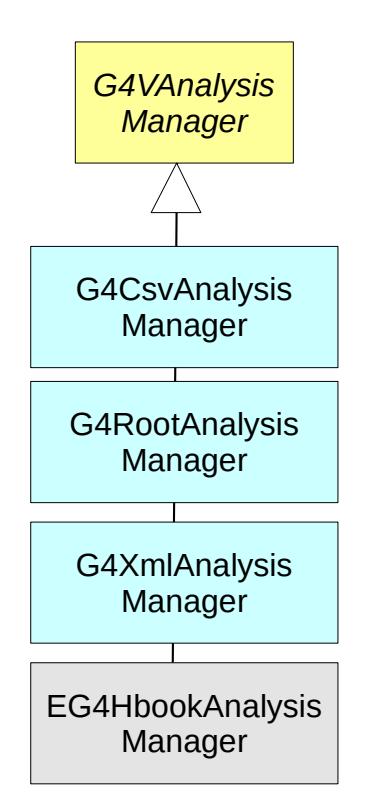

- Simple inheritance
- Common base class:
	- Interfaces functions non dependent on technology
- Manager classes:
	- Implement base class interfaces and output specific access functions
- All managers could be used in an identical way via a generic G4AnalysisManager type defined as typedef in dedicated header files:
	- $q4csv.hh, q4root.hh, q4xml.hh$  and  $q4hbook.hh$ 
		- **HBOOK specific classes were** *provided in examples, as they required linking with CERNLIB*

## Design Evolution NVI Design Pattern (2013)

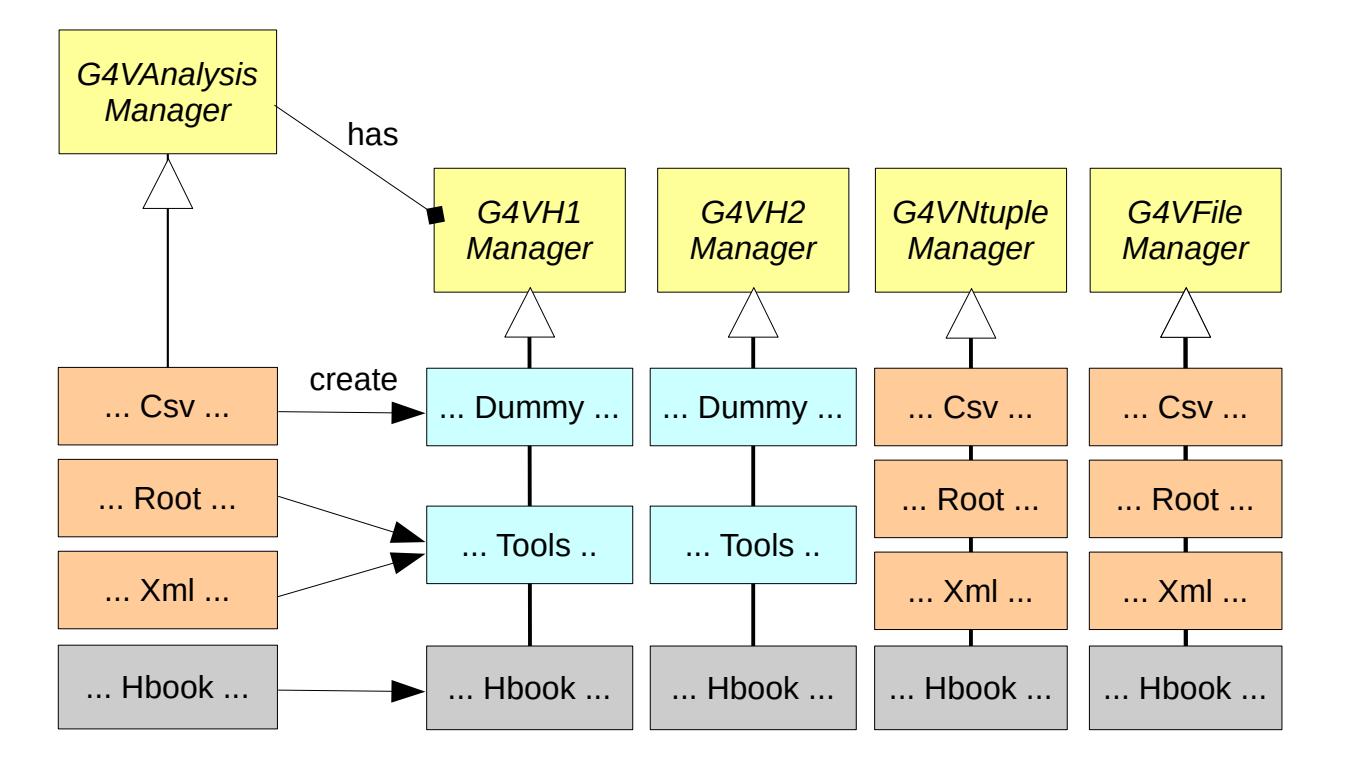

- $\bullet$  NVI = Non Virtual Interface pattern
- Non virtual public methods, defined in G4VAnalysisManager, call protected, pure virtual members in the (friend) component classes, which are implemented in the output specific classes
	- *CVS histograms were provided only since 2014*

*See also [Integration of g4tools in Geant4 \(CHEP 2013\)](https://iopscience.iop.org/article/10.1088/1742-6596/513/2/022014)*

I. Hrivnacova @ CHEP 2023, Norfolk 10

#### Design Evolution Tools Analysis Manager (2017)

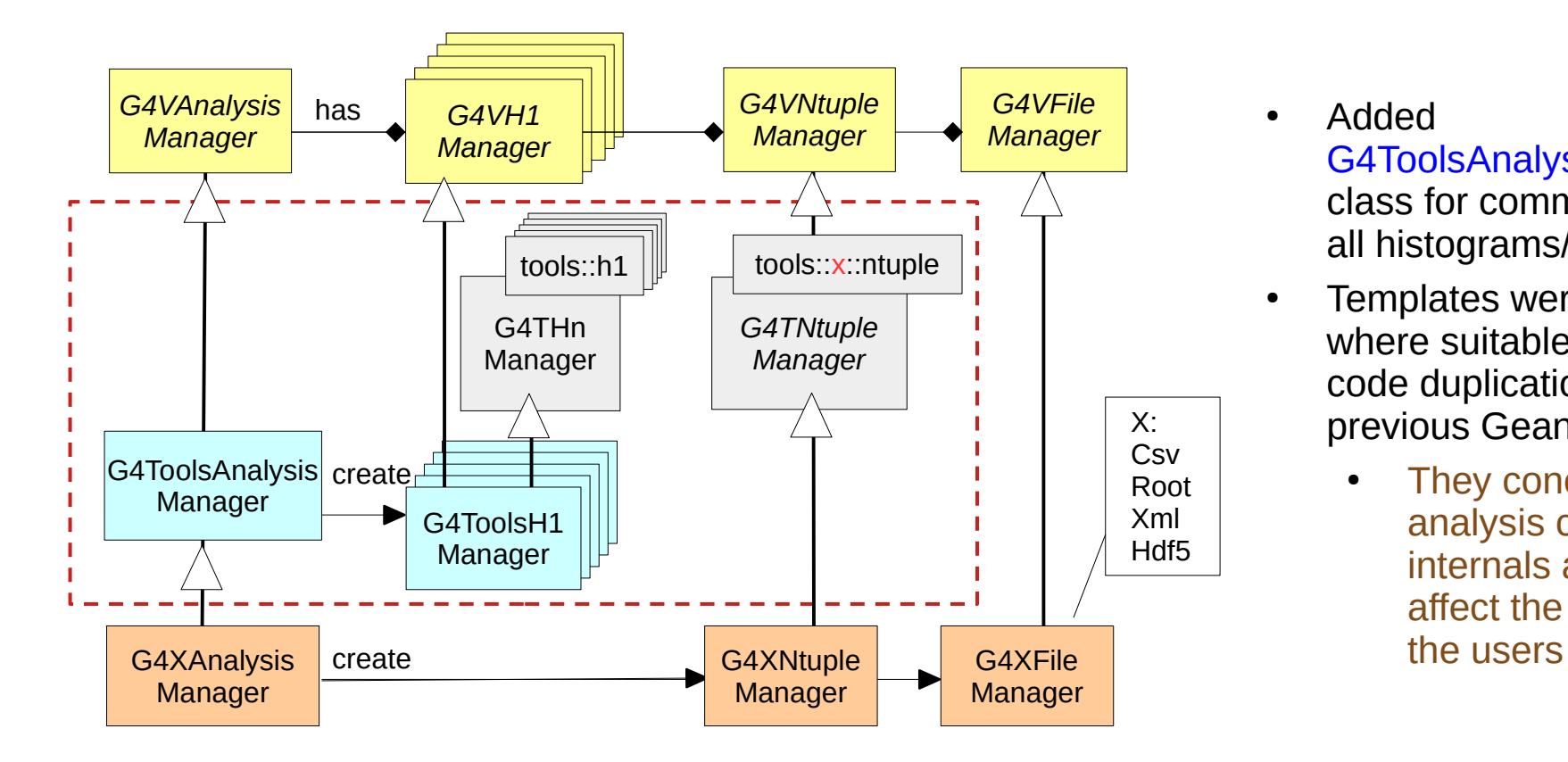

- Added G4ToolsAnalysisManager class for common handling all histograms/profiles
- Templates were introduced where suitable to avoid code duplications in the previous Geant4 version
	- They concerned only analysis classes internals and did not affect the API seen by

#### Design Evolution Generic Analysis Manager (2020)

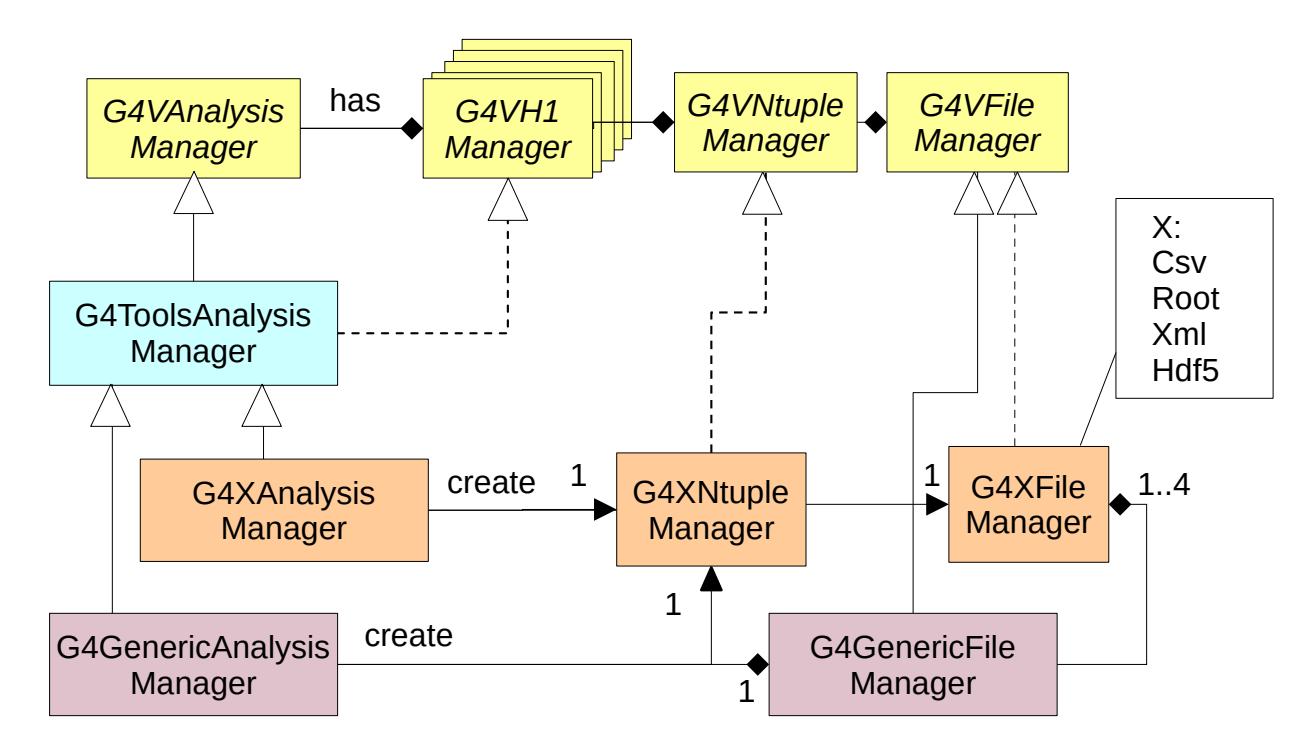

● *The dashed lines are used for more complex implementations not displayed in the diagram in detail* 

- G4GenericAnalysisManager takes the role of the top analysis manager class
- The file managers can be more than one, they are then handled by the generic file manager
	- Allows mixing output file formats for histograms and profiles
- Only one ntuple file manager
- Since 2021 default G4AnalysisManager type defined via using in new header file G4AnalysisManager.hh

# User Interface Stability

- The adopted design (non-virtual public interface, provided with the G4VAnalysisManager class) turned out to be of **an excellent choice in terms of the user code stability**
- Very few user code migration items \*) over the past decade:
	- 10.3: **Stopped** support of the HBOOK output format
	- 10.4, 10.5, 10.6: Changes in the setting **option for ntuple merging** (added/modified arguments for merging mode)
	- 11.0 (major Geant4 release)
		- New G4AnalysisManager.hh **header file** replaced the output format specific headers "g4csv.hh", "g4root.hh", "g4xml.hh" and "g4hdf5.hh" and removed earlier introduced alternative factory methods
		- Migration to G4ThreadLocalSingleton in all analysis manager and reader classes. The singleton instances are now deleted by the Geant4 kernel; their **explicit deletion** in client code has to be removed

\* ) The items for user code migration are listed in the Geant4 release for every release

# Code Quality, Modernization

#### • Geant4 Infrastructure

- Continuous integration testing
- Coverity Statistic Analysis Tool
- Coding guidelines following new  $C++$  standards (updates for  $C++11$ ,  $C++17$ )
- Test codes  $-$  in geant4-dev/tests
	- Test03 test all object types with most of options with all output specific and generic managers
	- $\cdot$  Test08 accummulables
	- $\cdot$  Test32 test multiple file outputs
- $C++11$  upgrades in 2015,  $C++17$  since 2021
	- auto, nullptr, shared and unique pointers, using, deleted constructors, ...
	- structured binding, filesystem, ...
- Clang-tidy checks (2021-2022) as recommended in the Geant4 coding guidelines
	- Checks from performance-\*, modernize-\* and readability-\* families

# **Conclusions**

- The Geant4 analysis tools are available for users since more than 10 years
- Started with a simple set of classes providing a limited set of functionalities, it has been continously enhanced with new features almost every year
- We gave an overview of the recent developments and discussed our design choice [that allowed its evolution including major upgrades with minimum impact on the user](https://geant4-userdoc.web.cern.ch/UsersGuides/ForApplicationDeveloper/html/Analysis/analysis.html)  code
- See more:
- [Analysis section in the Geant4 Application Developers Guide](https://geant4-userdoc.web.cern.ch/UsersGuides/ForApplicationDeveloper/html/Analysis/analysis.html)
- [Geant4 code on GitHub](https://github.com/Geant4/geant4)

## Backup Slides

# g4tools

- A light and easy to install set of  $C++$  classes that can be used to perform analysis in a Geant4 program. It allows to create and manipulate histograms and ntuples, and write them in the ROOT, AIDA XML, CSV and HDF5 file formats
- Originally part of the inlib and exlib packages
	- The inlib and exlib namespaces automatically changed to tools/toolx in the g4tools (Geant4) distribution in order to avoid potential namespace clashes with other codes
- Pure header code
	- Highly portable (including iOS, Android). Easily embeddable (no "config.h" or specific build tool in the way)
- Strongly OO, no implicit management, thread safe (no writable statics)
- Included directly in Geant4
- See also: [http://gbarrand.github.io](http://gbarrand.github.io/)

## Functionalities Overview Further Components

- **Reader Classes**
- Classes for reading back the files produced with the analysis managers
- All date types and file formats are supported
- Since 2014

#### ● **Accummulables**

- Named variables registered to the accumulable manager, which provides the access to them by name and performs their merging in multi-threading mode according to their defined merge mode.
- Used in Geant4 examples
- No dependencies on g4tools and the analysis managers
- Since 2015

# Code Organization

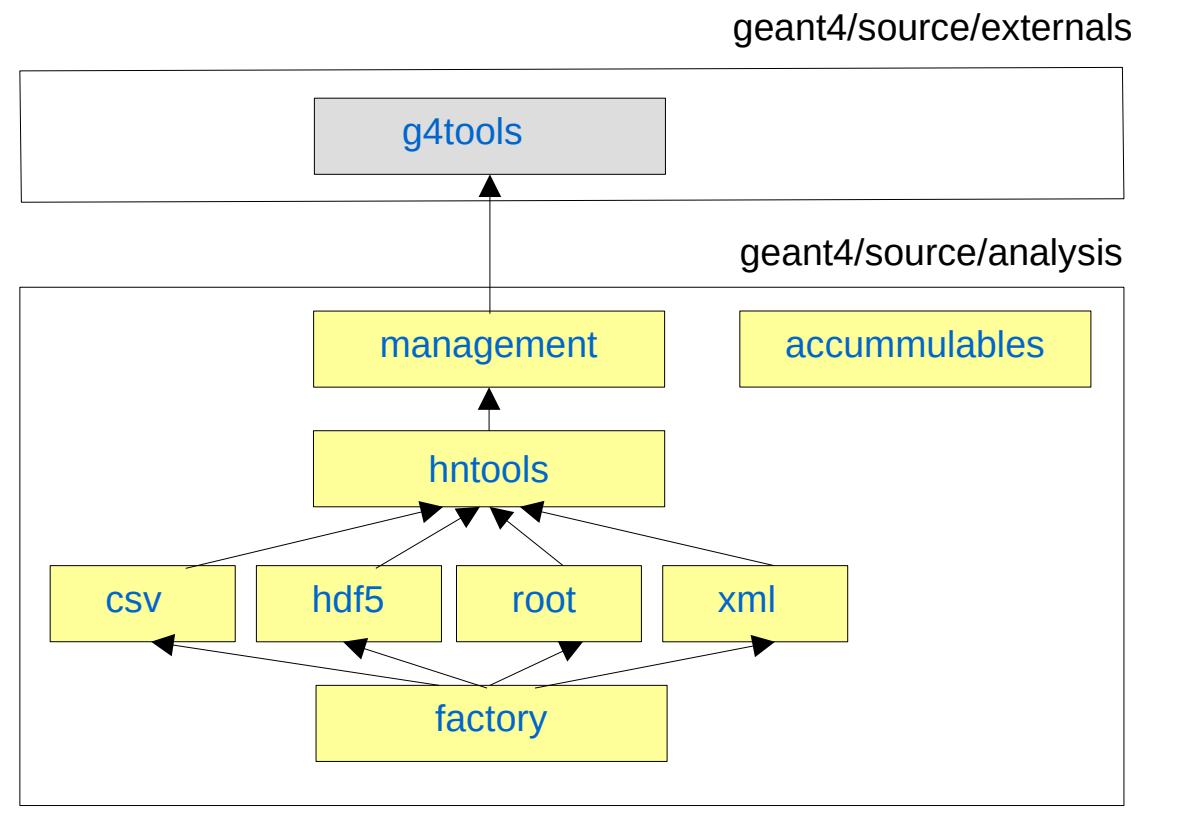

- G4tools code to write and read histograms and ntuples in several formats
	- The output in HDF5 format (since Geant4 10.4) requires the HDF5 libraries installation
- Analysis category
	- Higher-level management of the g4tools objects (files, histograms and ntuples), handle allocation and removal of the objects in memory and provide the access methods to them via indexes.
	- $\bullet$  Accummulables a standalone set of classes not dependent on g4tools

### Design Evolution More Templates (2022)

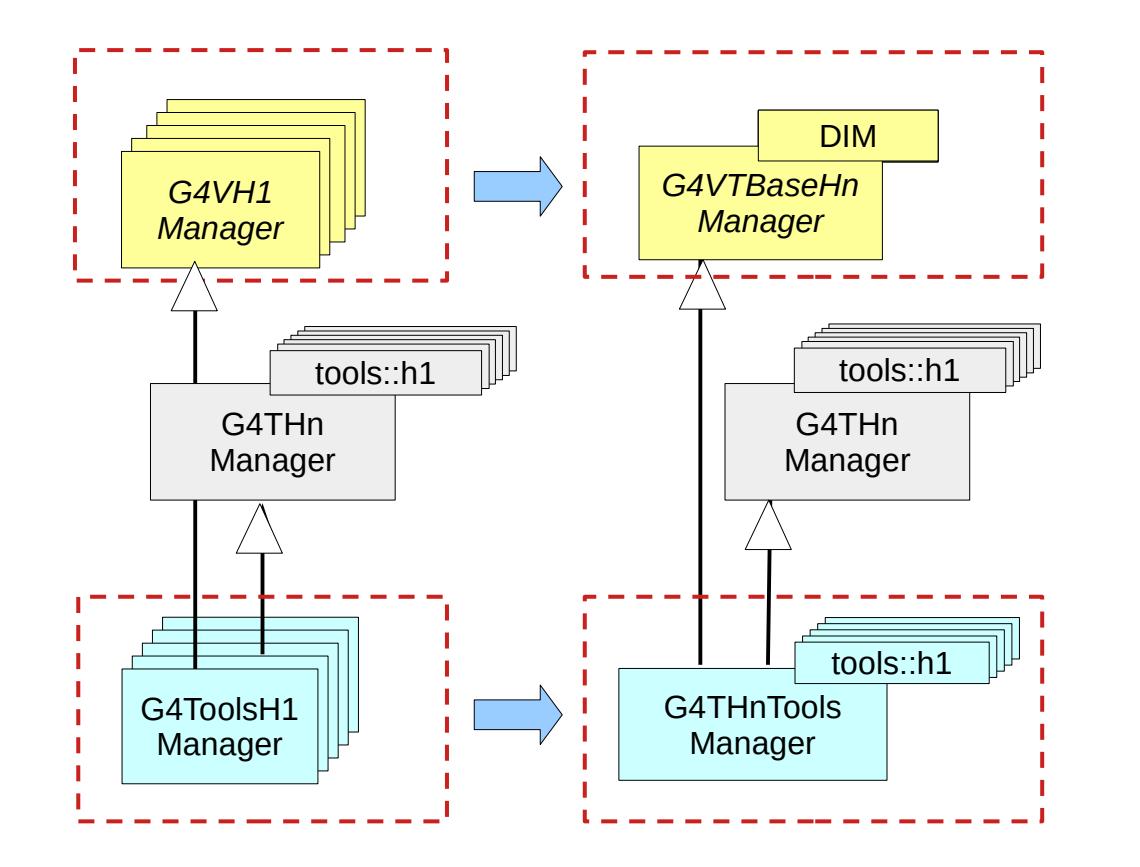

Common implementation of **histogram handling** for all histogram/profiles type

- 15 classes were reduced to 3
- 1 interface: G4VTBaseHnManager<DIM>, 1 implementation: G4THnToolsManager<DIM,HT> and 1 messenger (not included in the picture)
- Instead of 5 interfaces, 5 implementations, 5 messengers for each histogram/profile type (H1, H2, H3, P1, P2)